## navigator **Reporting**

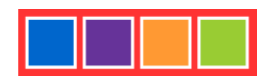

With the introduction of our Navigator Reporting add-on module to our Navigator Suite of product solutions, Decision Academic now extends its market leading position with the industry's most comprehensive reporting tool for the higher education market. Navigator Reporting provides reporting, analysis and dashboard services to efficiently transform data into usable information. Analysis is facilitated by reporting that is easy to use, and easy to output in a variety of formats.

### **Benefits**

Navigator Reporting is an ad hoc report writer that enables you to extracts data from the Navigator Suite common database and create and modify reports on the fly. This add-on module allows you to create greater visibility into the operational processes that of all Navigator Suite applications support.

- **Curriculum Management Process** Navigator Reporting can create areas of visibility throughout this process at a micro to macro level. Here are a few examples. Extract how many new courses were approved during an academic year, what goal areas they meet, how many programs were reviewed, were they approved. Produce monthly and annual reports that lists out what was approved, relegated, denied during our curriculum process.
- **Academic Progress** Are students taking much longer than expected to graduate? Navigator Reporting highlights the percentage completion of each student within any pre-defined group and flags outliers in the data for advising follow-up. Use our existing reports to highlight the remaining credits needed per student and our pie-charting capability to depict the deficient course areas. What's more, frequently unmet, waived or modified degree or program requirements can be flagged for academic (curriculum) review.
- **Graduation** Want to know who can be certified for graduation within any degree or program? Navigator Reporting can flag both the positives and the negatives for graduation potential.
- **Academic Planning** Need advanced knowledge to plan how many new sections must to be added for a given course? Navigator Reporting can give the user a roll-up of the remaining coursework that needs to be achieved over a finite timeframe (e.g. time to graduation) and flags these courses for planning and scheduling consideration.
- **Government-Mandated** Are students taking too long to complete studies tied to financial aid? Need to justify your financial aid budgeting to state-wide or federal bodies? Navigator Reporting can flag students that have exceeded the maximum timeframe for financially assisted study. It can also demonstrate numbers for minimum enrollment criteria tied to financial aid budgeting and accountability.
- **Marketing and Recruiting –** Want to know where your students are coming from based on transfer articulation data? Navigator Reporting lets you fine-tune your new enrollment efforts to specific locales by letting you know where your students are coming from and also where they are not.

#### **Features**

- Advanced visualization, with a rich assortment of graphs and charts
- Easy sorting, filtering and drill-down
- Extensible create entirely new views and reports based on Navigator Suite data
- Accessible reports are built, managed, and viewed from a web browser
- Interactive end users can creatively change the display of reports to meet their needs
- Report scheduling and delivery
- **•** Granular security
- Wide range of export formats

### navigator **Reporting**

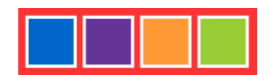

#### **Solution Highlights**

Navigator Reporting is a Navigator Suite add-on that is available to all prospective and current customers. Its flexible approach to reporting, combined with data resident in our Navigator Suite central data repository, produces a content-rich pool of data for analysis. This data can be mined to identify broad current trends that are evident institution wide, or to do highly focused, department-specific frequency reporting. Finally, institutions have reporting power that can not only drive but help to *evolve* processes like course planning, requirement maintenance, resource allocation and student advising.

#### **Report Repository**

Here is a sampling of the reports available within the repository:

Student Advising & Institutional Planning Reports

- Degree Completion Report
- Courses Applying to Specific Requirement Type
- Courses Not Applying to Specific Requirement Type
- Student Courses Used/Unused
- **•** Students Complete/Incomplete in Specific Requirements
- Students With Incomplete Requirements
- Courses Applied Per Degree
- Courses/Credits Missing Per Requirement
- **•** Student Exception Report
- Student Exception Details Per Student
- Prerequisites Complete For Course
- **•** Prerequisites Incomplete For Course
- Student Registrations Year-Over-Year Per Degree
- Grade Details and Usage Within Degrees
- Course Usage Within Course Plans

#### Curriculum Management Reports

- 1. Analytical
- Lists all Proposals within a specified time period
- Display total number of Courses & Programs
- Additional link report to display all versions of the entity
	- 2. Requests Grouped by Stage
- Lists all proposals still in workflow grouped by workflow stage
	- 3. Course History
- List all versions of the course
- For each version display the proposal request number, status, days since last action & submitter
- Sub report on who last edited and the number of edited fields
- Sub-sub report previous and proposed field changes
- 4. Program History
- For the specified course list all versions of a course
- For each version displays the proposal request number, status, days since last action & submitter
- Sub report on who last edit and Number of edited fields
- Sub-sub report previous and proposed field changes
	- 5. Entities in Requests
- Lists all proposals request, their stage and what course/program it resides
- Additional report lists all versions of the entity
	- 6. Logins By Permission Group
- List all users inside a given permission group within a specified timeframe and displays total number of logins.
- Sub report on individual login dates
	- 7. Number of Requests per User
- This report indicates the number of requests each user has submitted. The user can click on the hyperlinked value in the last column to reveal additional information about the submitted request(s).
	- 8. Request History
- Lists all proposals & number of days in workflow & list stages approved.
- Sub report displays collaboration notes
	- 9. Workflow Stage Users
- Listing of all stages and associated user groups.
- Sub report lists the individual users within the group.

# navigator **Reporting**

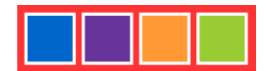

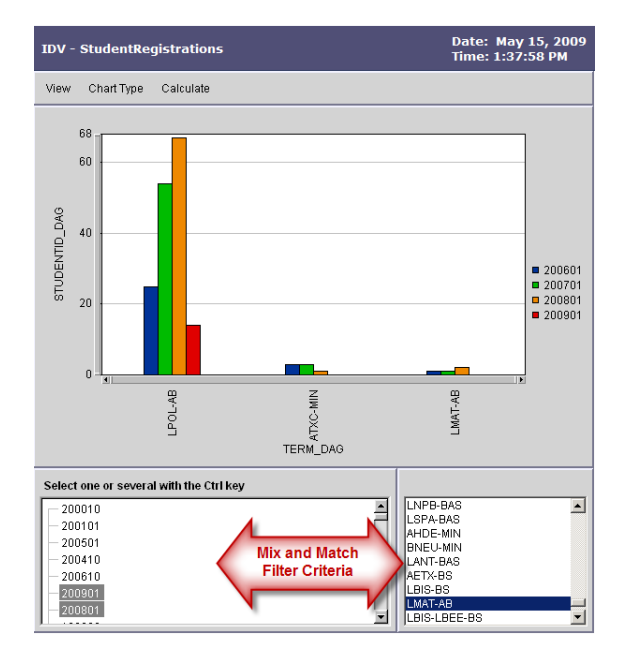

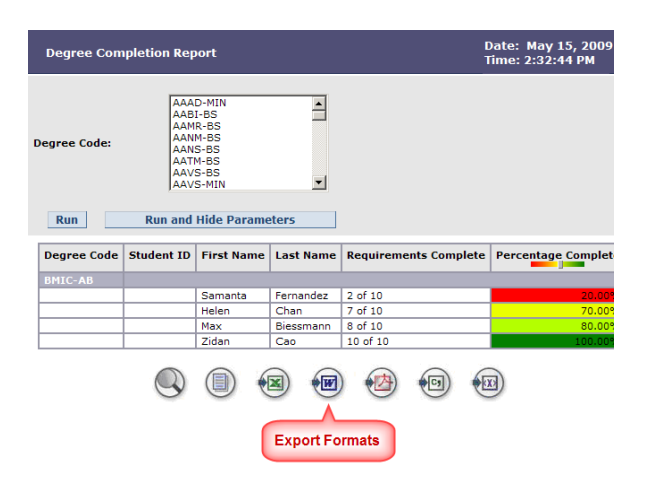